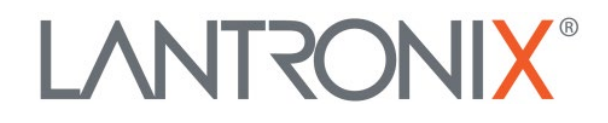

# **Application Note:**

*Best Practices for IoT Device Security*

Part Number APP-0041 Revision A May 2020

# **Intellectual Property**

© 2020 Lantronix, Inc. All rights reserved. No part of the contents of this publication may be transmitted or reproduced in any form or by any means without the written permission of Lantronix.

*Lantronix* is a registered trademark of Lantronix, Inc. in the United States and other countries.

Patented: [http://patents.lantronix.com;](http://patents.lantronix.com/) additional patents pending.

All trademarks and trade names are the property of their respective holders.

## **Contacts**

Lantronix, Inc. 7535 Irvine Center Drive, Suite 100 Irvine, CA 92618, USA Toll Free: 800-526-8766 Phone: 949-453-3990 Fax: 949-453-3995

Technical Support Online: [www.lantronix.com/support](http://www.lantronix.com/support)

Sales Offices For a current list of our domestic and international sales offices, go to the Lantronix web site at [www.lantronix.com/about/contact](http://www.lantronix.com/about/contact)

# **Disclaimer**

All information contained herein is provided "AS IS." Lantronix undertakes no obligation to update the information in this publication. Lantronix does not make, and specifically disclaims, all warranties of any kind (express, implied or otherwise) regarding title, non-infringement, fitness, quality, accuracy, completeness, usefulness, suitability or performance of the information provided herein. Lantronix shall have no liability whatsoever to any user for any damages, losses and causes of action (whether in contract or in tort or otherwise) in connection with the user's access or usage of any of the information or content contained herein. The information and specifications contained in this document are subject to change without notice.

# **Revision History**

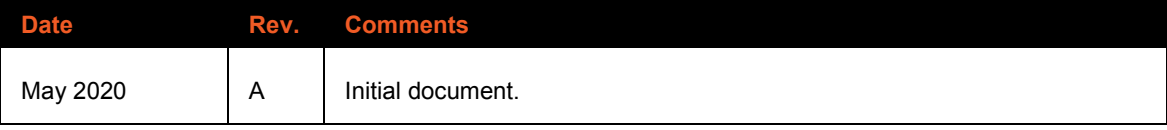

For the latest revision of this product document, please check our online documentation at [www.lantronix.com/support/documentation.](http://www.lantronix.com/support/documentation.html)

#### **Overview**

This document describes Lantronix IoT device security best practices to protect against unauthorized access. Lantronix recommends using the guidelines below. These tips are not device-specific. Please see your device user guide for specific information on how to implement the suggestions.

#### **Use a strong password**

Change the factory default password, which could be called the Administrator, Telnet, or Web Manager password depending on the device. Use a strong password that is not easy to guess but is easy for you to remember. Include the following in your passwords:

- 8-12 characters
- Uppercase and lowercase letters
- Numbers
- At least one special character, such as  $\omega$ , #, ?, etc.

## **Disable unencrypted or unneeded protocols**

Disable any protocols that don't have encryption if you don't use them. For example, Telnet, CLI Server, HTTP, and FTP should be disabled if available on your device and unneeded. Network discovery (UPnP and 77FE) protocols allow remote systems to discover or configure a device. Once device discovery is no longer needed, these protocols should be disabled as well.

# **Enable encryption and authentication**

Enable encryption and authentication on protocols that support them, such as HTTPS. Use encryption for all Tunnel data, including SSH, SSL, and TCP AES. If the device has a wireless access point, enable WPA/WPA2 encryption.

## **Use signed firmware and scripts from authorized vendors**

Keep your firmware up-to-date by installing the latest, digitally-signed firmware version to address any vulnerabilities. Only used scripts from authorized vendors on devices that support custom scripts. This feature is not available in all products.

## **Disable unused services**

Disable any services that are not used, such as Bluetooth, BLE, or Wi-Fi.